#### League Apps Guide

### TEAM CAPTAIN INSTRUCTIONS Registering a Team for a Tournament

- 1) Visit: <u>https://adaptivesportsohio.leagueapps.com/</u>
- 2) Click on Tournaments:

| LeagueApps — Live and Upcom ×           | Adaptive Ohio : Adaptive Sport × +                                                          |                |               | -                  |      |
|-----------------------------------------|---------------------------------------------------------------------------------------------|----------------|---------------|--------------------|------|
| $\leftarrow \ \rightarrow \ \mathbf{C}$ | O A https://adsptivesportsohio.leagueapps.com//hmgr=true                                    |                |               |                    |      |
|                                         |                                                                                             | HI, ALEXIC · D | ASHBOARD · AD | MIN- FEEDBACK ·SIG | in o |
|                                         |                                                                                             |                |               |                    |      |
|                                         | Welcome to the secure registration site for Adaptive Sports Ohio,<br>powered by LeagueApps. |                |               |                    |      |
|                                         | powered by LeagueApps.                                                                      |                | Click         | Here               |      |

3) Select the Tournament: Available tournaments will appear on the screen. Navigate to the one you want and select "View Details". Additional tournament information will then display (date, times, location, etc.).

| Tournament Registrations                                                                                                    |                             |
|----------------------------------------------------------------------------------------------------|-----------------------------|
| Check here often for news of upcoming tournaments.                                                                                                    |                             |
| Use the form below to filter by sport, season, day(s) and/or location; or scroll to view all programs                                                   |                             |
| Choose a sport:     Choose a Season:     Select days:       All Sports     All Season     Sun Mon Tue WedThu Fri at       Choose a location:     Level: |                             |
| All Locations    All Level                                                                                                    |                             |
| Registrations Live Completed                                                                                                    | Free Agents                 |
| 3 on 3 Wheelchair Basketball<br>Tournament<br>Basketball                                                                                                | NON THE WED THU FRE SAT SUN |
|                                                                                                    |                             |

**4) Select Division:** Scroll down the page, then select a division you want to register for and click: "Register".

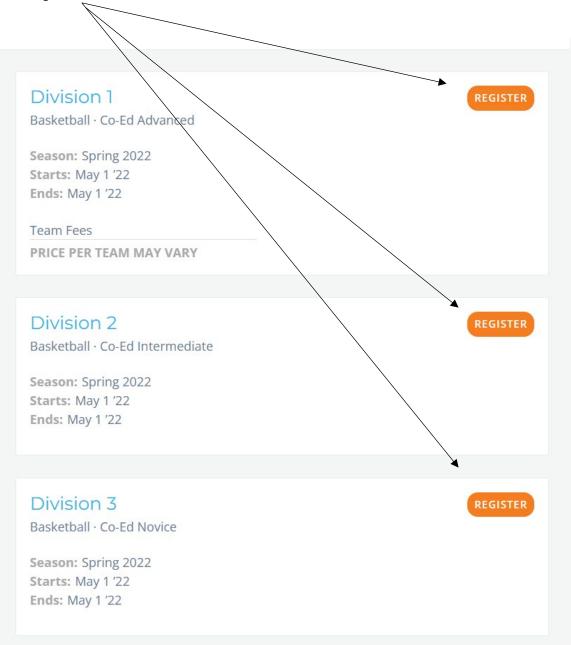

5) Log in to Your LeagueApps Account. If you do not have an account, select "Create Account".

NOTE: This is an account for LeagueApps, while you must create one to use the system, please note that Adaptive Sports Ohio cannot reset your password or handle anything outside of program registration affiliated with this account.

| L Powered by League                                     | Powered by LeagueApps ? |                                     | <u>لَّلَ</u> Powered by LeagueApps ? |  |
|---------------------------------------------------------|-------------------------|-------------------------------------|--------------------------------------|--|
| Lo                                                      | gin                     | Crea                                | te Account                           |  |
|                                                         | 5                       | Login                               | Create Account                       |  |
| Login                                                   | Create Account          | Email                               |                                      |  |
| mail                                                    |                         |                                     |                                      |  |
|                                                         |                         | Password                            | Show Password                        |  |
| assword                                                 | Show Password           | Password must con                   | tain:                                |  |
|                                                         |                         | Lower-case cha     Upper-case cha   |                                      |  |
|                                                         |                         | At least 8 chara     A non-alphanur | cters long                           |  |
|                                                         | g In password?          | First Name                          |                                      |  |
| By continuing you agree t<br>Service and Privacy Policy | o LeagueApps Terms of   | Last Name                           |                                      |  |
|                                                         |                         |                                     |                                      |  |

Once you have created your account, log in.

The system will ask if you are creating an individual or family account.

- 1. If you are only registering yourself (and will not be registering a child), click "Myself."
- 2. If you will be registering yourself for a program (even as an able-bodied player in an intramural league) and a child athlete, click "Members of a Family Account."

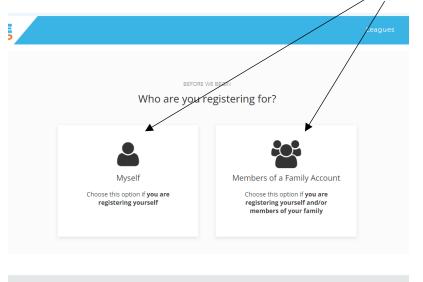

Address, DOB and NOT required here. This is the LeagueApps account, and not registration for Adaptive Sports Ohio. You will be prompted to enter this information later.

|                                                                                                    |                                                                                                    |                  | nt Last Name 🕇      |             |   |                   |
|----------------------------------------------------------------------------------------------------|----------------------------------------------------------------------------------------------------|------------------|---------------------|-------------|---|-------------------|
| Brett                                                                                                    |                                                                                                    | F                | olloway             |             |   |                   |
| Secondary Email ?                                                                                                    |                                                                                                    |                  |                     |             |   |                   |
|                                                                                                    |                                                                                                    |                  |                     |             |   |                   |
|                                                                                                    |                                                                                                    |                  |                     |             |   |                   |
| Birth Date                                                                                                    |                                                                                                    |                  |                     |             |   |                   |
| Month                                                                                                    | v                                                                                                    |                  | Ye                  | ear         | ~ |                   |
| Gender *                                                                                                    |                                                                                                    |                  |                     |             |   |                   |
| Male                                                                                                    |                                                                                                    |                  |                     |             |   |                   |
|                                                                                                    |                                                                                                    |                  |                     |             |   |                   |
| Residential Address                                                                                                    |                                                                                                    |                  |                     |             |   |                   |
| Street Address                                                                                                    |                                                                                                    |                  |                     |             |   |                   |
|                                                                                                    |                                                                                                    |                  |                     |             |   |                   |
|                                                                                                    |                                                                                                    |                  |                     |             |   |                   |
| City                                                                                                    | State/Prov                                                                                                    | ince             |                     | Postal Code |   |                   |
|                                                                                                    |                                                                                                    |                  | Ŧ                   |             |   |                   |
|                                                                                                    |                                                                                                    |                  |                     |             |   |                   |
|                                                                                                    |                                                                                                    |                  |                     |             |   |                   |
|                                                                                                    | e Sports Ohio activi<br>recAPTCHA<br>Priage - Tems                                                                                                    | ies and promotio | ns.                 |             |   |                   |
| Email Updates<br>Email me about upcoming Adaptive<br>I'm not a robot<br>By continuing, you agree to this site's terms of se<br>COMPLETE PROFILE & GO TO NEX<br>G) Register as                                                                                                    | reCAPTOHA<br>Prizey - Tems                                                                                                    |                  |                     | niddle box. |   |                   |
| Email me about upcoming Adaptive<br>image: Image and the state of the state and the state and the st | reCAPTOHA<br>Prizey - Tems                                                                                                    |                  |                     | niddle box. |   |                   |
| Email me about upcoming Adaptive     I'm not a robot  By continuing, you agree to this site's terms of se  COMPLETE PROFILE & GO TO NEX                                                                                                    | reCAPTOHA<br>Prizey - Tems                                                                                                    |                  |                     | niddle box. |   |                   |
| Email me about upcoming Adaptive<br>image: Image and the state of the state and the state and the st | Internet Control of Control of Co | aptain: S        | Select n            |             |   |                   |
| <ul> <li>Email me about upcoming Adaptive</li> <li>I'm not a robot</li> <li>Ey continuing, you agree to this site's terms of second second secon</li></ul>   | Internet Control of Control of Co | aptain: S        | Select n            |             |   | æ                 |
| <ul> <li>Email me about upcoming Adaptive</li> <li>I'm not a robot</li> <li>Ey continuing, you agree to this site's terms of second second secon</li></ul>   | vice and privacy policy.                                                                                                    | aptain: S        | Select n<br>stering |             |   | Myself as a Playe |

7) Choose "Team Captain".

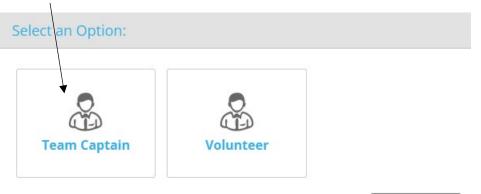

#### 8) Designate Team Name and Contact Number for Captain:

#### Create a new Team:

Team name \*

## **Registration Details**

Team registration requires a payment of \$350.00

## **Discount** Code

If you have a discount code, please enter it here. If not, you can ignore this step.

## Team Captain Information

Contact Number \*

Notes: Now accepting registrations! **Division 1** Basketball · Co-Ed Advanced Season: Spring 2022 Starts: May 1 '22 Ends: May 1 '22 **Registration Dates:** Mar 23 '22 – Apr 25 '22 Location: Wooster Gault Recreation C MON TUE WED THU FRI SAT SUN 12:00pm to 5:00pm **Team Fees** PRICE PER TEAM MAY VARY

You will notice that the team fee is attached to your name here. It is your responsibility to pay the fee to Adaptive Sports Ohio before the day of the tournament.

9) Complete Waivers: Read all four (4) waivers and acknowledge your understanding by clicking the box.

## **10) Payment Requirement:** Enter your billing details. There is a "Skip/Pay Later" on to be invoiced the cost.

|                                                                                                    | Balance Due: | \$350.00 |
|----------------------------------------------------------------------------------------------------|--------------|----------|
| Invoice #52609330<br>Division 1 (Second in Command • Team Captain) for Sara Kwiecien<br>Basketball • Spring • Starts on May 1 2022 • Ends on May 1 2022 |              | \$350.00 |
| Program/Item                                                                                                    |              | Price    |

#### **Payment Methods**

#### Enter your billing details

| First Name 📩 | Last Name 📩 |
|--------------|-------------|
|              |             |
|              |             |
| Address 📩    |             |

# Once you see this page congratulations!! You have successfully created your team for the tournament!

| Program/Item                                                                                                    | Payment                                    |
|----------------------------------------------------------------------------------------------------|--------------------------------------------|
| Thank you for your registration. Your registration is pending until payment<br>is received. Please login to complete your payment prior to the program<br>start date.<br>Sara Kwiecien registered for 3 on 3 Wheelchair Basketball<br>Tournament $\rightarrow$ Division 1 | <b>\$0.00</b> out of <b>\$350.00</b> paid. |
| Basketball - Co-Ed Status: Spot Pending Role: Team Captain (Second in Command) Sun 12:00PM to 5:00PM                                                                                                    |                                            |

Go To Your Dashboard Add Another Registration Go To Family Account Dashboard

**11) Inviting Team Members:** Click on "Invite Players". Enter email addresses here. You can also add a message that will be sent with the player invitation, here.

| Invite parents to register their kids                    |     |
|----------------------------------------------------------|-----|
| To:<br>enter multiple emails, placing one email per line |     |
|                                                          | 11. |
| Subject:                                                 |     |
| Sara is inviting you to join team 'Second in Command'    |     |
| Message:                                                 |     |
|                                                          | 11. |

Email will include a link to accept Team invitation.

\* Invites cannot be sent to existing Team members.

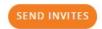

When completed, click "Send Invites".

**12) Register Yourself as a Player on the Team:** Refer back to instructions 2-5 above. For **Step 6:** Click "Myself as a Player".

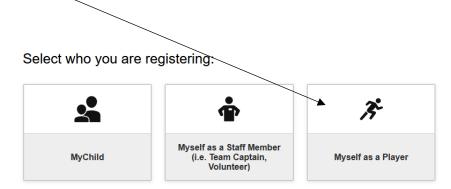

#### 13) Choose "Team Player".

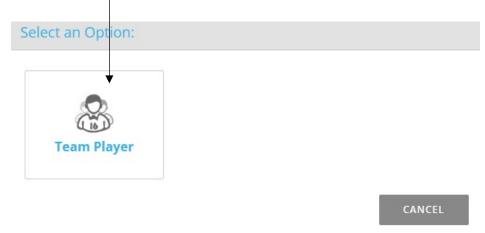

14) Select Your Team: Click the down arrow and select the team you wish to join.

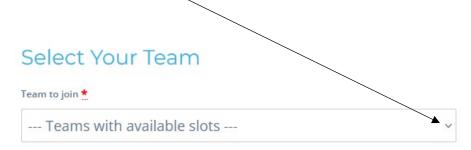

## **Registration Details**

Payment requirements depend on particular Team you want to join (select above).

## Discount Code

If you have a discount code, please enter it here. If not, you can ignore this step.

## **Player Information**

#### 15) Enter Contact Number in Player Information and Select T-Shirt Size.

AS = Adult Small AM= Adult Medium AL = Adult Large AXL = Adult X-Large A2XL = Adult XX Large

**16) Complete Waivers:** Read all four (4) waivers and acknowledge your understanding by clicking the box.

#### Registration is complete!